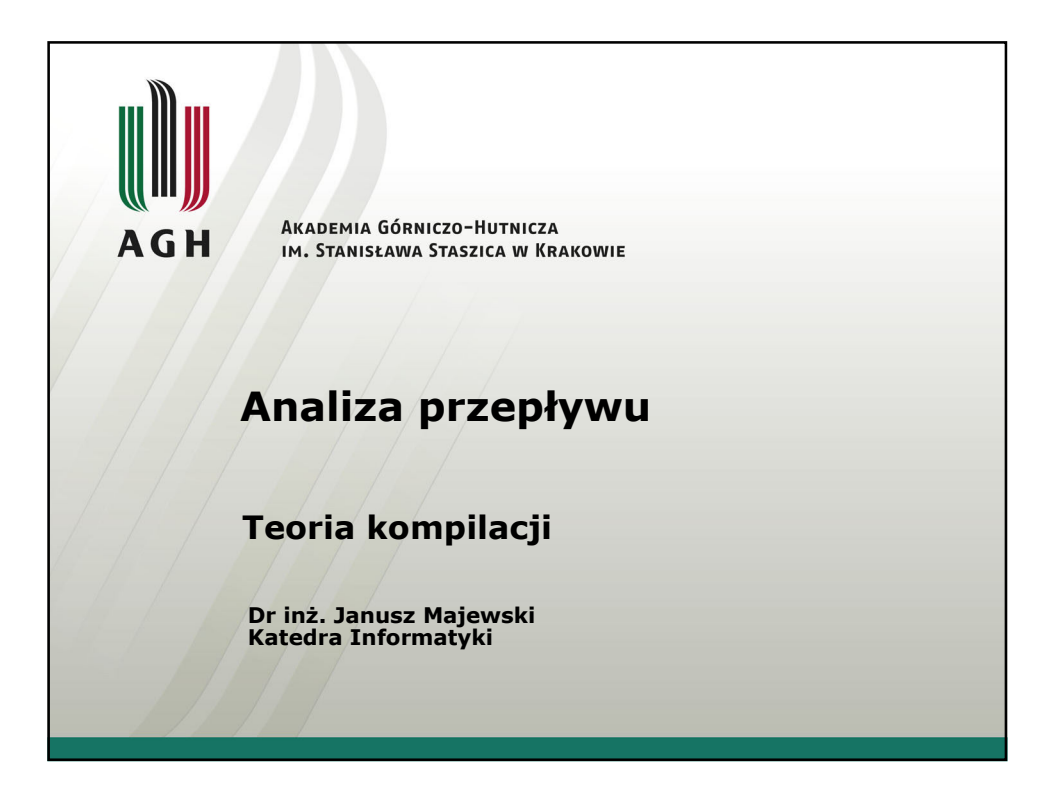

# Równania przepływu

Globalna analiza przepływu danych zajmuje się zbieraniem informacji o pewnych aspektach działania programu i kojarzenia ich ze stosownymi miejscami (punktami) w grafie przepływu. Informacje są uzyskiwane w wyniku konstruowania i rozwiązywania tzw. równań przepływu danych. Typowe równanie ma postać:

#### $out[S] = get[S] \cup (in[S] - kill[S])$

co może być przeczytane jako: "informacja na końcu instrukcji  $S$ jest albo generowana wewnątrz tej instrukcji, albo jest informacją "przychodzącą" do instrukcji S i nie zabitą (zniszczoną) w trakcie wykonywania instrukcji S". Informacja dotyczy instrukcji lub bloku bazowego.

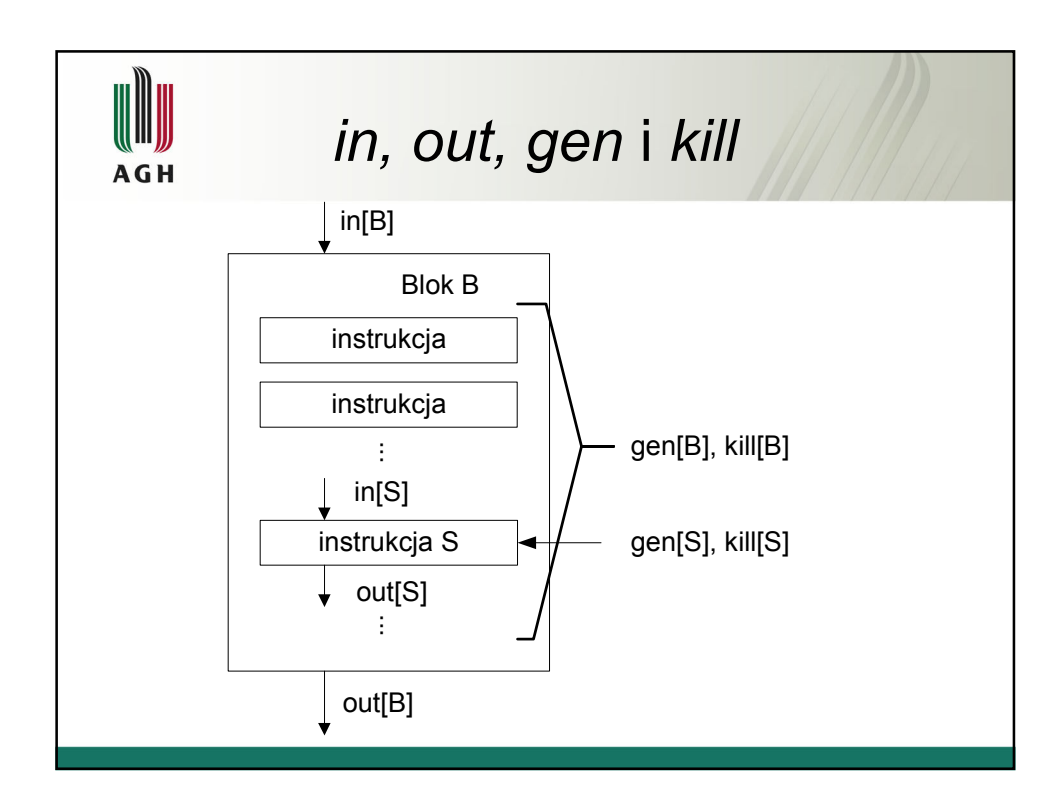

## Problem zasięgu definicji

Definicją zmiennej x będziemy nazywać taką instrukcję, która nadaje (lub może to zrobić) wartość zmiennej  $x$ .

Mamy definicje jednoznaczne:

- o instrukcje przypisania (podstawienia)
- $\circ$  instrukcja czytania "read"

oraz definicje niejednoznaczne:

- o wywołanie procedury ze zmienną x jako parametrem (nie przekazywanym przez wartość)
- o podstawienie przez wskazanie, które może odwoływać się do zmiennej x, np.:  $*q=y$ , jeśli jest możliwość, żeby q wskazywało na x.

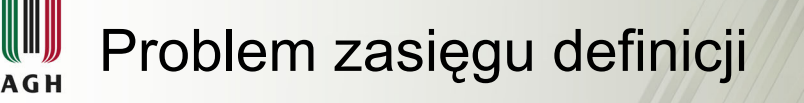

Definicja  $d$  zmiennej  $a$  osiąga punkt  $p$ , jeżeli istnieje ścieżka od punktu następującego po d do p, na której nie ma redefinicji a.

Mówimy, że definicja  $d_2$  zmiennej a zabija definicję  $d_1$  zmiennej a, jeżeli  $d_1$  osiąga punkt poprzedzający  $d_2$ .

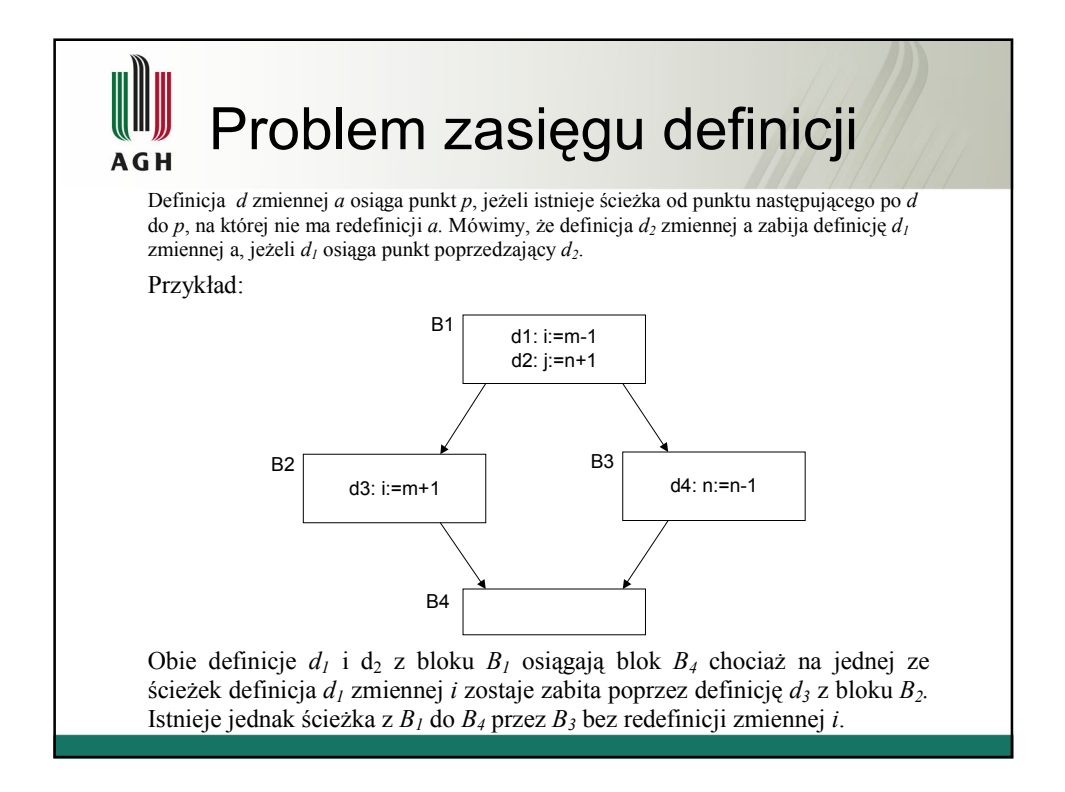

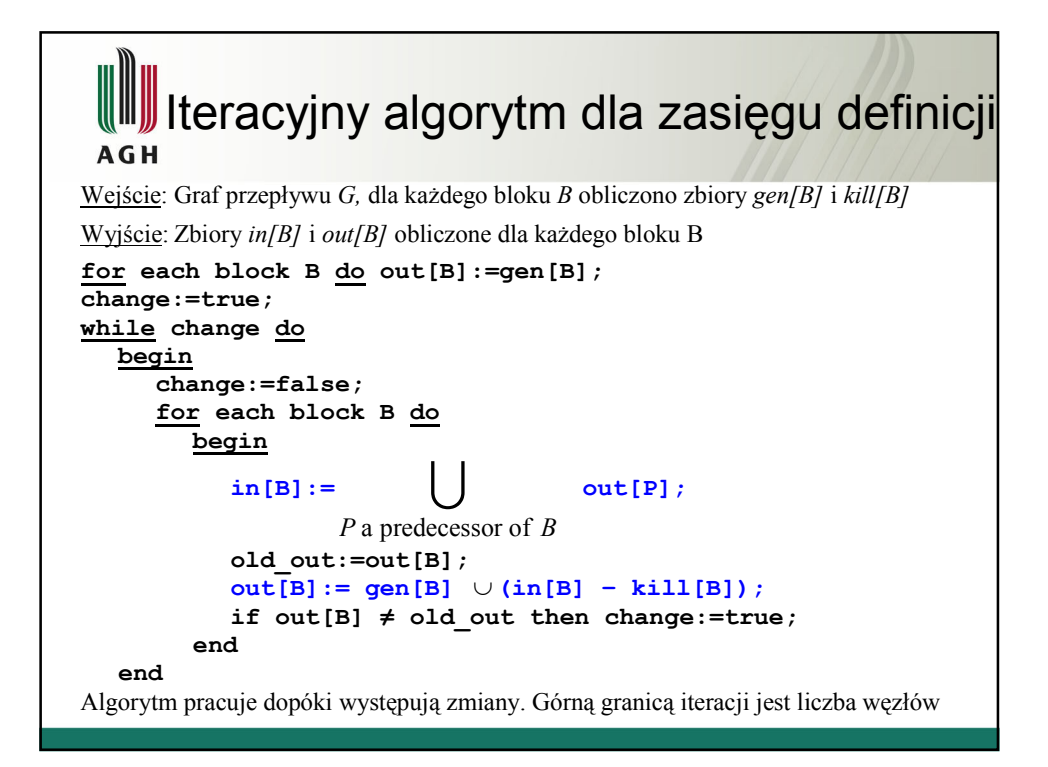

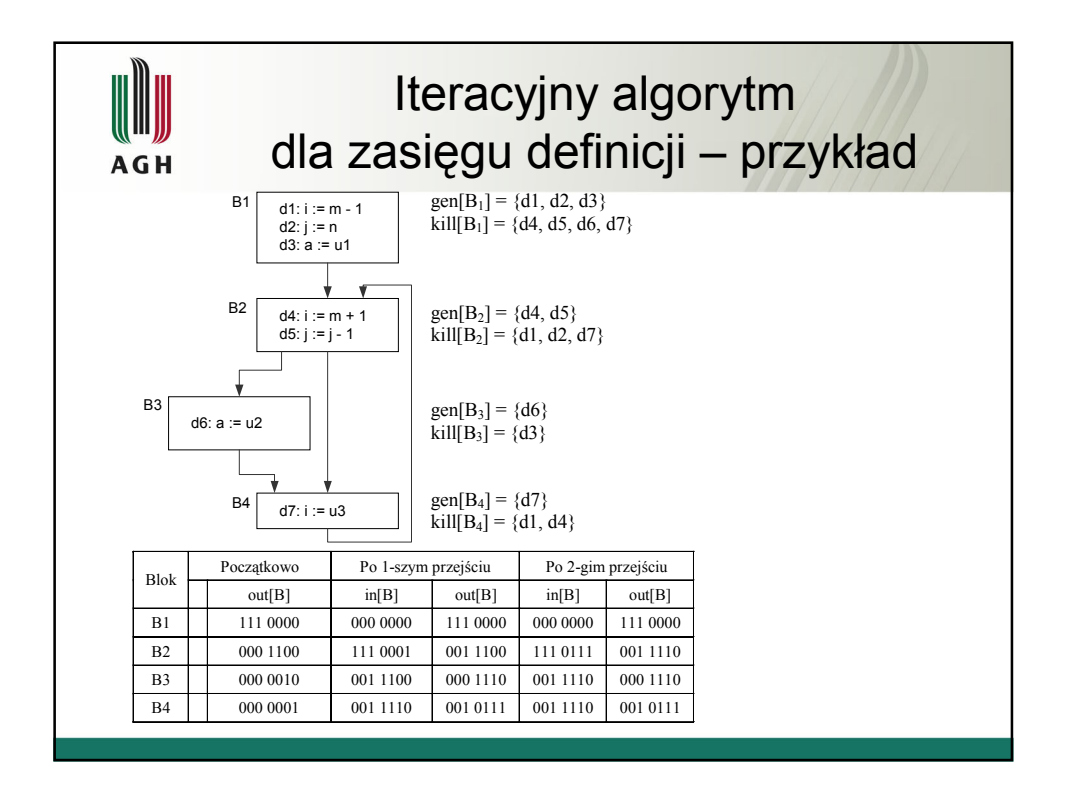

## Problem dostępności wyrażeń

Wyrażenie s: x op y jest dostępne w punkcie p, gdy na każdej ścieżce z punktu początkowego do punktu p jest ono wyliczane i od ostatniego obliczenia do osiągnięcia punktu p nie ma definicji ani x, ani y.

Mówimy że blok zabija wyrażenie x  $\omega$  y jeżeli redefiniuje x lub y i nie oblicza dalej  $x$  op  $y$ .

Blok generuje wyrażenie  $x$  op y jeżeli oblicza jego wartość i później nie redefiniuje ani x ani y.

Mimo że w problemie dostępności wyrażenia inaczej określamy generowanie i zabijanie to ogólne prawa analizy przepływu danych oczywiście są tutaj takie same.

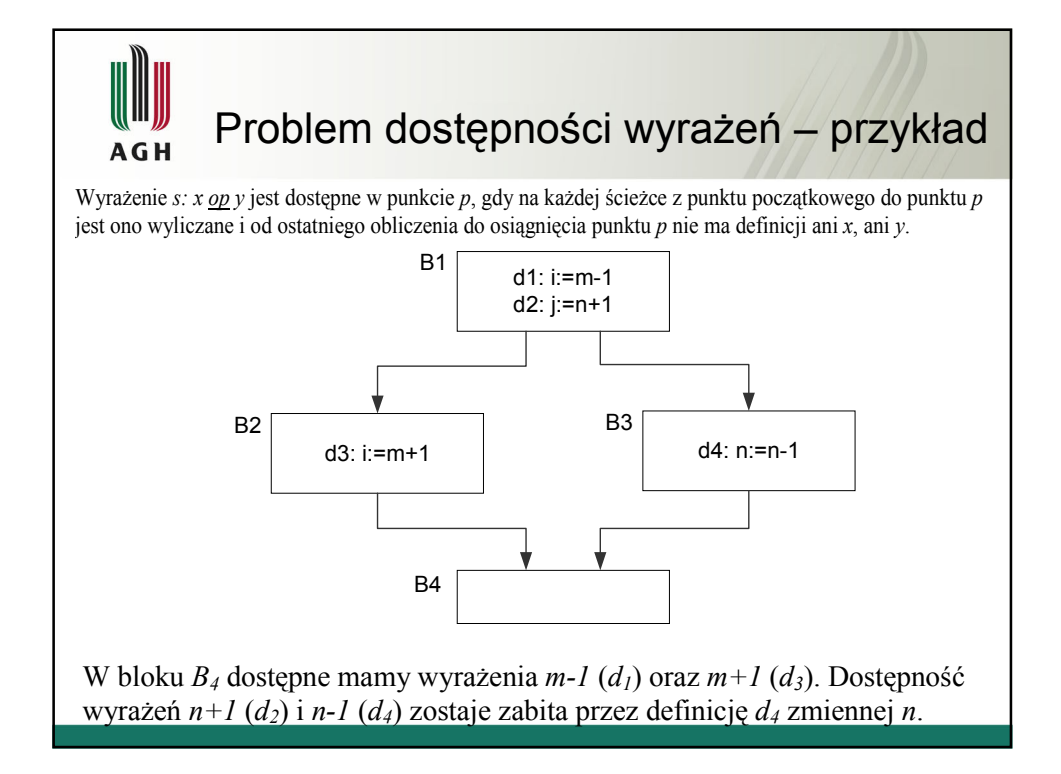

![](_page_5_Figure_0.jpeg)

![](_page_5_Figure_1.jpeg)

### Problem zasięgu instrukcji kopiowania

**AGH** 

Instrukcja kopiowania s:  $x:=y$  osiąga punkt p, gdy na każdej ścieżce z punktu początkowego do punktu  $p$  instrukcja ta się pojawia i po ostatnim pojawieniu się s nie ma późniejszej redefinicji y.

Mówimy, że instrukcja kopiowania s:  $x:=y$  jest generowana w bloku B jeżeli s pojawia się w B i później wewnątrz bloku B nie ma redefinicji zmiennej y. Mówimy, że s:  $x:=y$  jest zabijana w bloku B, jeśli w bloku B jest definicja zmiennej x lub y oraz s nie występuje w B.

![](_page_6_Figure_3.jpeg)

![](_page_7_Figure_0.jpeg)

![](_page_7_Picture_1.jpeg)

### Problem życia zmiennych

Mówimy, że zmienna x w punkcie  $p$  jest żywa, jeżeli jej wartość jest używana na jakiejś ścieżce rozpoczynającej się w punkcie  $p$ . W przeciwnym przypadku mówimy, że zmienna jest martwa.

Będziemy określać  $l$  in $[B]$  jako zbiór zmiennych żywych w punkcie rozpoczynającym blok B (usytuowanym przed pierwszą instrukcją bloku B). Podobnie określamy l\_out[B] jako zbiór zmiennych żywych w punkcie kończącym blok B (za ostatnią instrukcją bloku B).

Niech *l def[B]* będzie zbiorem zmiennych, którym w bloku B przypisywane są wartości wcześniej, niż zmienne te są ewentualnie używane w  $B$ . Niech dalej l use[B] będzie zbiorem takich zmiennych za bloku B, które są używane w B wcześniej niż następuje ewentualne przypisanie wartości tym zmiennym w bloku B. Zbiór def[] jest odpowiednikiem kill[], zaś use[] jest odpowiednikiem  $gen/$ .

![](_page_8_Figure_0.jpeg)

![](_page_8_Figure_1.jpeg)

#### Listy Definition-Use Chains i Use-Definition Chains **AGH**

Lista  $DUC(p, x)$  – łańcuch użyć dla definicji (Definition-Use Chains) to obliczana dla punktu p, poprzedzającego definicję d zmiennej x, lista tych wszystkich użyć tej zmiennej, które są osiągane przez definicję d. Zatem dla każdej definicji mamy zebraną listę instrukcji, które mogą ją potencjalnie wykorzystać

Lista  $UDC(p,x)$  – łańcuch definicii dla użycia (Use-Definition Chains) to obliczana dla punktu i, poprzedzającego użycie s zmiennej  $x$ , lista tych wszystkich definicji i, które osiągają punkt p. Lista UDC jest więc "odwrotnością" listy  $DUC$  – dla każdego użycia mamy zebrane informacje o definicjach, które mogą osiągać to użycie.

![](_page_9_Figure_3.jpeg)